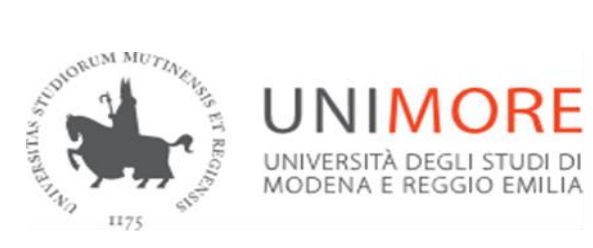

#### **IL RETTORE**

- **Visto** lo Statuto dell'Università̀ di Modena e Reggio Emilia pubblicato con Decreto del Rettore n. 3 del 6 febbraio 2012, Prot. 1788 del 6 febbraio 2012, pubblicato sulla Gazzetta Ufficiale della Repubblica Italiana n. 45 del 23 febbraio 2012;
- **Visto** il Regolamento Didattico di Ateneo emanato con D.R. del 2 luglio 2015, 261 e successivamente modificato con D.R. del 14.09.2018, n. 499 e con D.R. del 10.07.2018, n.350;
- **Vista** la legge 7 agosto 1990, n.241, "Nuove norme in materia di procedimento amministrativo e di diritto di accesso ai documenti amministrativi" e successive modifiche;
- **Vista** la Legge 19.11.1990, n. 341 "Riforma degli ordinamenti didattici universitari";
- **Vista** la Legge 2 agosto 1999, n.264, "Norme in materia di accessi ai corsi universitari", in particolare l'art. 2 nel quale si prevede tra l'altro la possibilità per le università della programmazione degli accessi a livello locale;
- **Visti** i DD.MM. del 4 agosto 2000, del 28 novembre 2000 e del 16 marzo 2007, con i quali sono state determinate e ridefinite, rispettivamente, le classi delle lauree universitarie e le classi delle lauree specialistiche/magistrali;
- **Visto** il D.M. 22 ottobre 2004 n. 270 "Modifiche al Regolamento recante norme concernenti l'autonomia didattica degli Atenei, approvato con Decreto M.I.U.R. 3 novembre 1999 n. 509";
- **Vista** la Legge 30.12.2010, n. 240, "Norme in materia di organizzazione delle Università, di personale accademico e di reclutamento, nonché delega al Governo per incentivare la qualità e l'efficienza del sistema universitario";
- **Visto** il Regolamento (UE) 2016/679 del Parlamento Europeo e del Consiglio del 27 aprile 2016 relativo alla protezione delle persone fisiche con riguardo al trattamento dei dati personali, nonché alla libera circolazione di tali dati;
- **Visto** il D.M 14 ottobre 2021 n. 1154 "Decreto autovalutazione, valutazione, accreditamento iniziale e periodico delle sedi e dei corsi di studio";
- **Vista** la delibera del Senato Accademico del 13 febbraio 2024 relativa alla programmazione degli accessi ai corsi di studio per l'anno accademico 2024/25, in cui per il corso di laurea in Tecnologie per industria intelligente si prevede il numero massimo di studenti iscrivibili al primo anno in **50**;
- **Vista** la delibera del Consiglio di Scienze e metodi dell'ingegneria del 28 marzo 2024 di approvazione del Bando di selezione relativo all'ammissione al 1° anno del corso di laurea in Tecnologie per industria intelligente;

#### **DECRETA**

#### **Articolo 1**

L'approvazione ed emanazione del Bando di concorso per l'accesso al 1° anno del corso di laurea triennale in Tecnologie per industria intelligente per l'a.a. 2024/2025 allegato al presente Decreto, di cui costituisce parte integrante e sostanziale.

Modena, 2 aprile 2024

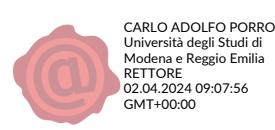

 Il Rettore Prof. Carlo Adolfo Porro

## **AREA TECNOLOGIA**

## **Dipartimento di Scienze e Metodi dell'Ingegneria**

Bando di ammissione alla Laurea a orientamento professionale in

# **TECNOLOGIE PER L'INDUSTRIA INTELLIGENTE**

(Classe L-P03)

## Sede di REGGIO EMILIA **Anno Accademico 2024/2025**

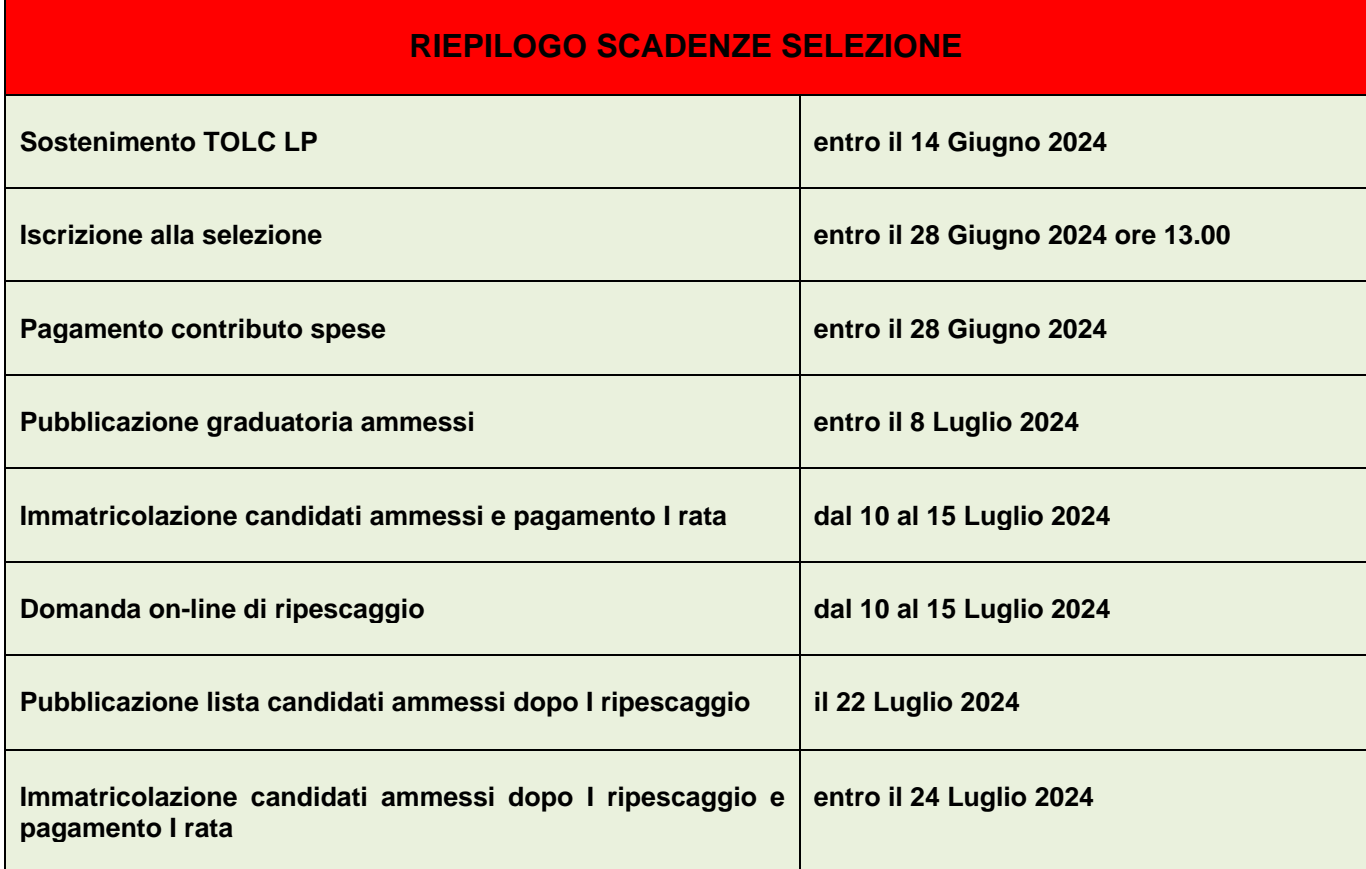

**Nel caso in cui al termine della selezione indicata i posti NON venissero interamente ricoperti verrà attivata una procedura di immatricolazione diretta che accoglierà le domande in ordine cronologico fino ad esaurimento dei posti disponibili** e comunque non oltre il 20 dicembre 2024. Ne verrà data comunicazione nell'albo on line di Unimore<https://wss.unimore.it/public/albo> (cercare la tipologia: "Bandi e Avvisi" e l'ambito "Studenti") e nelle pagine<https://www.unimore.it/bandi/StuLau-Lau.html> e [https://www.unimore.it/bandi/StuLau-](https://www.unimore.it/bandi/StuLau-Avvisi.html)[Avvisi.html.](https://www.unimore.it/bandi/StuLau-Avvisi.html) **Tali posti saranno messi a disposizione esclusivamente dei candidati che hanno sostenuto il TOLC-LP:** il risultato del TOLC-LP dovrà essere obbligatoriamente allegato in fase di immatricolazione.

## **Indice**

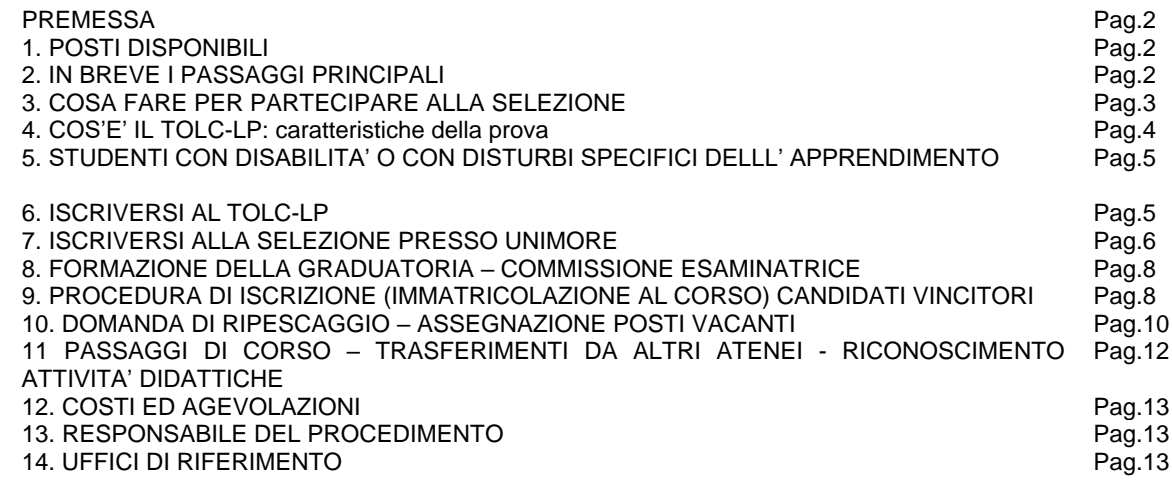

#### **PREMESSA**

La Laurea a orientamento Professionale in Tecnologie per l'industria intelligente è a numero programmato: il numero massimo di studenti ammessi è pari a **50**. Per poter essere ammessi al **PRIMO ANNO** di corso è prevista una procedura on line, d'ora in poi denominata **SELEZIONE**.

Tutti gli studenti interessati all'iscrizione al primo anno di corso, inclusi coloro che effettuano un passaggio di corso da un altro corso di studio UNIMORE o un trasferimento da un altro Ateneo, devono seguire le procedure previste dal presente bando.

Il Corso di Laurea ha durata triennale. Per ulteriori informazioni è possibile consultare il sito del Dipartimento di Scienze e Metodi dell'Ingegnera [www.dismi.unimore.it.](http://www.dismi.unimore.it/)

#### **1. Posti disponibili**

I posti disponibili per l'ammissione al primo anno sono **50,** riservati a cittadini italiani, comunitari ed extracomunitari legalmente soggiornanti in Italia.

#### **2. In breve i passaggi principali**

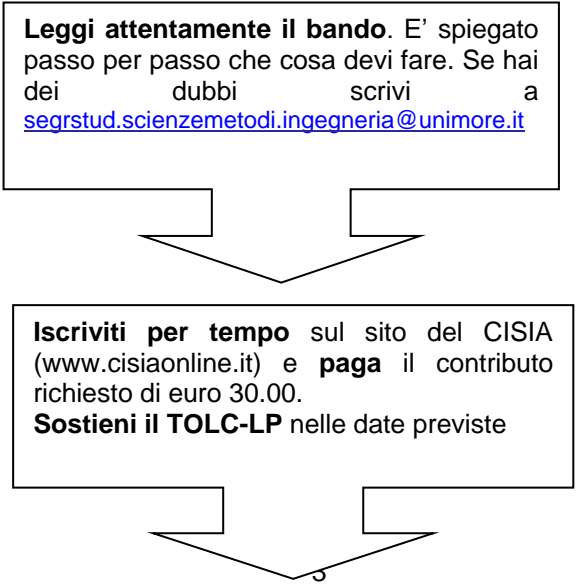

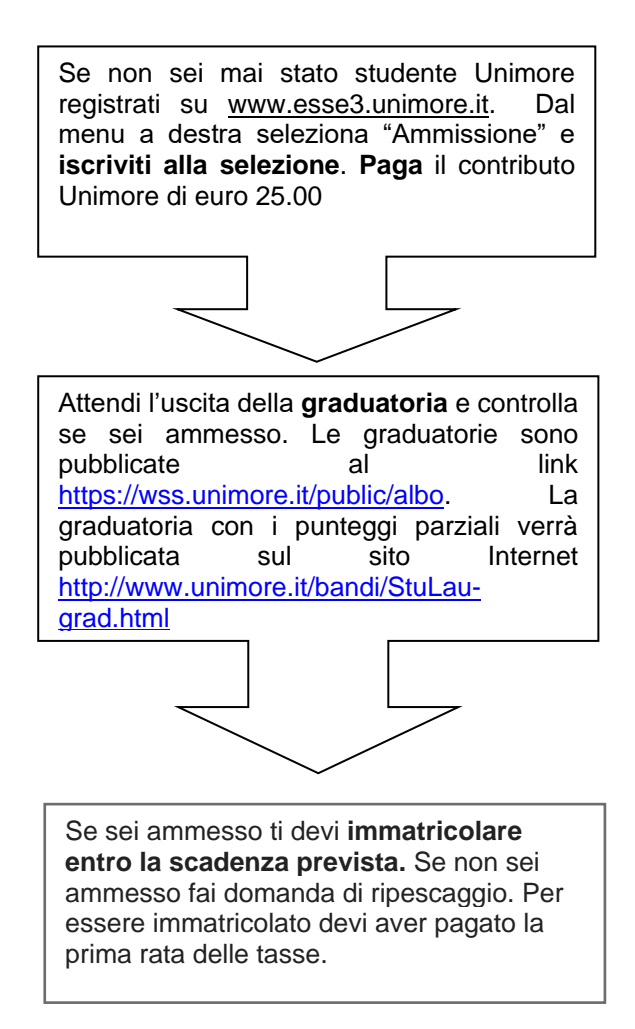

ATTENZIONE! Se sei cittadino italiano maggiorenne oppure possiedi un documento italiano in corso di validità dovrai registrarti solo con SPID. Per maggiori informazioni sulle modalità di rilascio consultare il sito <https://www.spid.gov.it/cittadini/> e le FAQ disponibili al link [https://www.spid.gov.it/domande](https://www.spid.gov.it/domande-frequenti/)[frequenti/.](https://www.spid.gov.it/domande-frequenti/)

#### **3. Cosa fare per partecipare alla selezione**

Per partecipare alla selezione ed entrare in graduatoria è indispensabile:

- **avere sostenuto il TOLC-LP (Laurea Professionalizzante)**, il test organizzato e gestito dal CISIA, entro le scadenze indicate nella tabella. Fare attenzione alla scadenza per iscriversi al TOLC-LP. Il CISIA pone come scadenza anche 6/7 giorni antecedenti la data di ciascun test. Al candidato è richiesto il versamento di un contributo pari a **30,00 (trenta) euro** secondo le modalità e le tempistiche pubblicate sul portale Cisia [\(www.cisiaonline.it](http://www.cisiaonline.it/)). Alle seguenti pagine si trovano informazioni utili per [come iscriversi al TOLC](https://www.cisiaonline.it/area-tematica-tolc-cisia/come-iscriversi-al-tolc/) e [che cosa fare il giorno del TOLC](https://www.cisiaonline.it/area-tematica-tolc-cisia/il-giorno-del-tolc/il-giorno-del-tolccasa-cosa-fare-e-come-avviare-la-prova/)
- **iscriversi on line alla selezione presso UNIMORE** sul sito [www.esse3.unimore.it](http://www.esse3.unimore.it/) **entro le ore 13.00 del 28 giugno 2024.** Ci si può iscrivere alla selezione anche prima di avere sostenuto il TOLC-LP.
- **provvedere al pagamento del contributo spese UNIMORE di euro 25,00 (venticinque),** non rimborsabile, **entro il 28 giugno 2024.**

## **4. Cos'è il TOLC – LP: caratteristiche della prova**

Il TOLC-LP è un test informatizzato di orientamento e valutazione finalizzata ad accertare l'attitudine e la preparazione agli studi per l'accesso ai corsi di laurea ad orientamento professionale; è erogato sulla piattaforma informatizzata gestita dal Consorzio Interuniversitario Sistemi Integrati per l'Accesso (CISIA). Si tratta di un test individuale, diverso da studente a studente, composto da quesiti selezionati automaticamente e casualmente dal database CISIA TOLC-LP attraverso un software; tutti i TOLC-LP, sia quelli generati automaticamente che quelli selezionati da batterie predeterminate, hanno una analoga difficoltà, o comunque paragonabile, e provengono dal medesimo database CISIA. Il database CISIA TOLC-LP, contenente i quesiti utilizzati per l'effettuazione del test, è protetto e validato da commissioni scientifiche costituite dal CISIA.

Il TOLC-LP è offerto in diversi Atenei. Al link <http://tolc.cisiaonline.it/calendario.php> è possibile consultare tutte le sedi aderenti.

L'iscrizione al TOLC-LP è effettuata tramite il sito [www.cisiaonline.it](http://www.cisiaonline.it/) dove sono disponibili maggiori informazioni sulla organizzazione del test e dove è possibile effettuare un **test di esercitazione.**

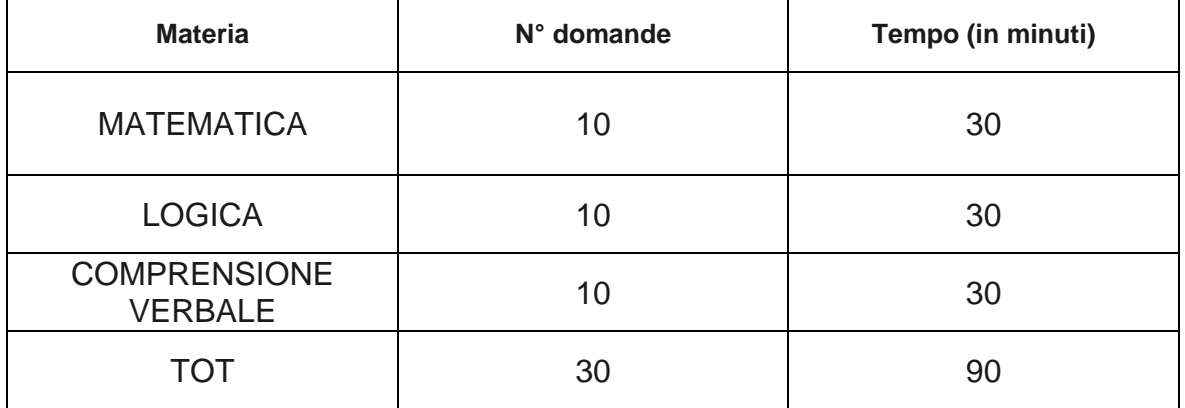

Il Test On Line CISIA (TOLC-LP) è composto da 30 quesiti suddivisi in 3 sezioni:

Il risultato conseguito nel test è comunicato immediatamente, il CISIA rilascia un attestato nel quale sono riportati i punteggi ottenuti nelle singole sezioni del test. Nel caso di TOLC@CASA l'attestato viene rilasciato dopo 48 ore dallo svolgimento del test.

Nell'ambito della prova è presente anche una sezione di **lingua inglese**, composta da 30 domande, che comporta 15 minuti aggiuntivi. Il punteggio della sezione di lingua inglese non incide sull'esito della prova e non verrà conteggiato ai fini della graduatoria.

Il risultato di ogni test individuale è determinato dal numero di risposte esatte, errate e non date che determinano un punteggio assoluto, derivante da:

- **1 punto** per ogni risposta corretta
- **0 punti** per ogni risposta non data
- una **penalizzazione di 0,25 punti** per ogni risposta errata.

**Non è prevista una soglia minima per l'ammissione in graduatoria e per l'accesso al corso.**

**Si può sostenere il TOLC-LP presso qualsiasi sede universitaria aderente al CISIA** sia prima che dopo l'iscrizione alla selezione, e comunque entro le scadenze indicate nella tabella su riportata. Ai fini del presente bando è valido il TOLC-LP sostenuto a partire da gennaio 2023.

E' possibile ripetere il TOLC-LP ma non più di una volta nel mese solare. **Se il test è stato ripetuto più volte viene considerato il punteggio totale migliore conseguito ed i punteggi parziali ad esso collegati.** In caso di parità di punteggio totale verrà considerato il TOLC-LP in cui il candidato ha riportato il punteggio migliore nella sezione di Matematica; in caso di ulteriore parità verrà considerato il TOLC-LP in cui il candidato ha riportato il punteggio migliore nella sezione di Logica; in caso di ulteriore parità verrà considerato il TOLC-LP in cui il candidato ha riportato il punteggio migliore nella sezione di Comprensione verbale.

#### **5. Studenti con disabilità o con disturbi specifici dell'apprendimento**

I candidati con disabilità o con disturbi specifici dell'apprendimento (DSA), ai sensi della Legge quadro 28 gennaio 1999 n.17 ad integrazione e modifica della legge 5 febbraio 1992 n. 104, e ai sensi della legge 8 ottobre 2010 n. 170 possono fare esplicita richiesta, in relazione alla propria disabilità o disturbo specifico dell'apprendimento, di ausili necessari, misure compensative, nonché di eventuali tempi aggiuntivi per sostenere il TOLC-LP. Si ricorda che tali stati devono risultare da apposita certificazione medica rilasciata dalle competenti autorità sanitarie. Per studenti con disturbi specifici dell'apprendimento si intendono studenti con diagnosi di: dislessia, disgrafia, discalculia, disortografia. Tali stati dovranno risultare da apposita certificazione clinica, rilasciata da non più di tre anni dal Servizio Sanitario Nazionale o da specialisti e strutture ad esso accreditati. Gli studenti con disabilità o con disturbi specifici dell'apprendimento devono spuntare questa opzione all'atto della registrazione all'area TEST del portale del CISIA. Nella email di conferma della registrazione troveranno un link che li invierà ad un form in cui specificare la sede in cui vogliono svolgere il TOLC, la tipologia di disabilità o DSA, i tipi di supporto di cui hanno bisogno e un'area in cui caricare i documenti necessari. Questa documentazione verrà inviata all'ufficio competente dell'Ateneo prescelto per lo svolgimento della prova.

Per l'Università di Modena e Reggio Emilia l'ufficio competente è il Servizio Accoglienza Disabili e DSA

- via Vignolese 671 41125 MODENA
- sito web [www.asd.unimore.it](http://www.asd.unimore.it/)
- tel. 059 2058311 email [disabilita@unimore.it](mailto:disabilita@unimore.it)

 Gli orari di apertura dello sportello sono consultabili al link: <http://www.unimore.it/servizistudenti/ufficiosstud.html?ID=ASDRM>

Sulla base della documentazione pervenuta, i Delegati del Rettore per la disabilità e DSA, di concerto con la commissione di concorso, decideranno in merito alle misure compensative da erogare ed ai tempi aggiuntivi concessi per lo svolgimento della prova.

#### **6. Iscriversi al TOLC - LP**

Lo studente, sia con titolo di studio italiano che straniero, deve accedere al sito del CISIA [\(www.cisiaonline.it\)](http://www.cisiaonline.it/), selezionare il TOLC-LP e procedere all'iscrizione, il cui costo è di 30,00 euro in tutto il territorio nazionale. E' possibile effettuare il TOLC-LP in qualsiasi sede accreditata CISIA: sedi e calendario delle prove sono disponibili sul portale CISIA [www.cisiaonline.it.](http://www.cisiaonline.it/) Sono inoltre disponibili le scadenze entro le quali procedere all'iscrizione.

**Di norma, l'iscrizione e il pagamento del contributo CISIA sono richiesti alcuni giorni prima della data del TOLC (almeno 6 giorni); pertanto si rinvia alla consultazione del sito CISIA per verificare le scadenze previste.**

**E' possibile ripetere il TOLC-LP, ma non più di una volta nel mese solare**, effettuando un nuovo pagamento dell'importo previsto ed una nuova iscrizione alla prova.

Si raccomanda un'attenta lettura della Guida al TOLC disponibile al link [http://www.cisiaonline.it/area](http://www.cisiaonline.it/area-tematica-tolc-cisia/home-tolc-generale/)[tematica-tolc-cisia/home-tolc-generale/](http://www.cisiaonline.it/area-tematica-tolc-cisia/home-tolc-generale/) onde evitare errori procedurali non sanabili.

Si precisa che il CISIA ha adottato forme diverse di somministrazione del TOLC-LP, ma tutte le tipologie utilizzate garantiscono una analoga difficoltà: TOLC@UNI presso le sedi Universitarie, TOLC@CASA presso la propria abitazione. Ai fini della presente selezione sono ritenuti validi sia i TOLC@CASA che i TOLC@UNI

Le date fissate per il TOLC-LP per l'anno 2024 dal Dipartimento di Scienze e Metodi dell'Ingegneria dell'Università di Modena e Reggio Emilia, utili per la presente selezione, sono le seguenti:

- 26 marzo 2024 (TOLC@UNI)
- 10 maggio 2024 (TOLC@UNI)
- 6 giugno 2024 (TOLC@CASA)
- 9 luglio 2024 (TOLC@UNI)
- 12 settembre 2024 (TOLC@UNI)
- 10 ottobre 2024 (TOLC@UNI)
- 5 novembre 2024 (TOLC@UNI)

Le prove TOLC@UNI verranno svolte presso i laboratori informatici al Padiglione Tamburini – Via Amendola 2 – 42122 Reggio Emilia.

Si ricorda comunque che il TOLC-LP può essere sostenuto in una qualunque delle sedi consorziate e il calendario delle date è disponibile alla pagina<https://tolc.cisiaonline.it/calendario.php> .

### **7. Iscriversi alla selezione presso Unimore**

Tutti i candidati, sia con titolo di studio italiano che straniero, che intendono essere inseriti nella graduatoria per l'accesso al 1° anno della laurea ad orientamento professionale in Tecnologie per l'industria intelligente dell'Università di Modena e Reggio Emilia, **oltre a sostenere il TOLC-LP secondo le modalità sopra descritte, devono necessariamente iscriversi alla selezione** presso UNIMORE sul sito [www.esse3.unimore.it](http://www.esse3.unimore.it/) e provvedere al pagamento del contributo spese di 25 euro, non rimborsabile secondo i seguenti passaggi:

- 1. **Accedere al sito [www.esse3.unimore.it](http://www.esse3.unimore.it/)** e selezionare "Registrazione". Compilare tutti i campi richiesti. Se la registrazione è effettuata correttamente si possono visualizzare sullo schermo un nome utente ed una password (credenziali personali di Unimore). Le credenziali ottenute a seguito della registrazione vanno conservate per accedere ad altri servizi Unimore (esempio per utilizzare il wifi e per l'APP di Unimore). Chi è già in possesso delle credenziali Unimore può effettuare direttamente il Login.
- 2. **Entro le ore 13.00 del 28 giugno 2024** eseguire il "Login" ed inserire le credenziali personali per accedere alla propria pagina personale di Esse3. **Selezionare** dal menù di destra la voce "**Ammissione"** e scegliere dall'elenco riportato la voce relativa al corso in Tecnologie per l'industria intelligente*.* I candidati dovranno indicare se il diploma di scuola secondaria superiore è stato conseguito o non conseguito, e solo nel primo caso verranno richiesti i seguenti dati: tipo di diploma, voto, Istituto, anno di conseguimento.Si veda la nota sotto riportata per i titoli conseguiti all'estero.
- 3. **Pagare il contributo spese di Euro 25,00 entro il 28 giugno 2024, PENA L'ESCLUSIONE dalla graduatoria.** Al termine della procedura di iscrizione on line andare alla voce "Tasse". Il pagamento può essere effettuato esclusivamente tramite il circuito pagoPA**.** Le modalità di pagamento sono indicate al sito <https://www.unimore.it/ammissione/pagamenti.html> . Tale contributo non è in alcun modo rimborsabile.

#### **IMPORTANTE:**

Non sono validi ai fini dell'inserimento in graduatoria i pagamenti effettuati **oltre il 28 giugno 2024.** Si comunica che per l'Ateneo fa fede la data di PAGAMENTO riportata sulla ricevuta

telematica di pagamento (RT). Non saranno considerati validi ai fini dell'inserimento in graduatoria i pagamenti la cui data sulla ricevuta di pagamento (RT) sia posteriore al 28 giugno 2024. **Attenzione!** Secondo le indicazioni di "AgID" Agenzia per l'Italia Digitale, l'operazione di pagamento potrebbe essere eseguita dal "PSP" Prestatore di servizio di Pagamento nella giornata successiva rispetto alla richiesta avanzata dal pagante, precludendo l'inserimento in graduatoria.

- 4. **Verificare** dalla propria pagina personale di Esse3, alla sezione "Tasse", **l'acquisizione del pagamento effettuato**. Qualora **DECORSI 2 GIORNI LAVORATIVI dalla data di pagamento**  non ne risultasse la registrazione in Esse3 i candidati devono far pervenire alla Segreteria Studenti di viale Allegri, 15 (RE), **immediatamente,** la ricevuta dell'effettuato pagamento, rivolgendosi allo sportello o inviandone copia, via mail, all'indirizzo [segrstud.scienzemetodi.ingegneria@unimore.it](mailto:segrstud.scienzemetodi.ingegneria@unimore.it) unitamente ad un valido documento di identità.
- 5. **Controllare attentamente** il contenuto della domanda-ricevuta rilasciata da esse3, **in particolare dati anagrafici e codice fiscale**, oltre che scuola superiore di provenienza e voto. E' importante, infatti, che ci sia esatta corrispondenza con i dati personali indicati nella banca dati del CISIA per abbinare correttamente l'esito del TOLC-LP.

Per verificare se l'esito del TOLC sostenuto è stato acquisito da UNIMORE collegarsi al sito <https://wss.unimore.it/private/tolc> ed inserire le proprie credenziali. **ATTENZIONE!** Il risultato del proprio TOLC sarà visibile soltanto ai candidati che si sono correttamente iscritti alla selezione presso Unimore e soltanto dopo aver sostenuto il TOLC-LP secondo le seguenti tempistiche:

*-* il giorno successivo l'effettuazione del TOLC se il test è stato sostenuto in presenza;

*-* dal terzo giorno successivo rispetto a quello di esecuzione del test se è stato fatto come TOLC@CASA.

## **Precisazioni nel caso di titolo di studio conseguito all'estero**

In caso di difficoltà nell'inserimento dei dati inerenti il titolo di studio estero in esse3, i candidati possono rivolgersi alla segreteria studenti inviando una mail a [segrstud.scienzemetodi.ingegneria@unimore.it](mailto:segrstud.scienzemetodi.ingegneria@unimore.it)

Al fine di verificare se la documentazione di studio è completa e sufficiente per la futura immatricolazione si suggerisce di farla valutare anticipatamente alla Segreteria Studenti, Viale Allegri n. 15 – Reggio Emilia (orari di apertura dello sportello consultabili al link <https://www.unimore.it/servizistudenti/ufficiosstud.html?ID=FINR>). Qualora fosse incompleta, i candidati sono ammessi alla selezione "con riserva", ma potranno immatricolarsi solo se, entro i termini previsti, sono in possesso della necessaria documentazione.

Per la valutazione del titolo di studio si ricorda di esibire:

- a. un documento di identità in corso di validità
- b. il codice fiscale
- c. il permesso di soggiorno in corso di validità o la ricevuta attestante la richiesta di rinnovo (per candidati extra UE soggiornanti)
- d. il titolo di studio estero, corredato da traduzione, legalizzazione e dichiarazione di valore della competente Rappresentanza Diplomatica o Consolare Italiana nel Paese di conseguimento del titolo stesso.

Per maggiori informazioni consultare il paragrafo 9.2 del presente bando.

Attenzione: i candidati con titolo di studio conseguito all'estero devono provvedere autonomamente alla registrazione sul portale del CISIA [www.cisiaonline.it](http://www.cisiaonline.it/) al fine di partecipare al test TOLC-LP nella sede universitaria prescelta.

#### **8. Formazione della GRADUATORIA – Commissione esaminatrice**

La graduatoria generale è resa pubblica **entro il 8 luglio 2024** nell'albo on line di Unimore [https://wss.unimore.it/public/albo.](https://wss.unimore.it/public/albo) La graduatoria con i punteggi parziali verrà pubblicata sul sito Internet [http://www.unimore.it/bandi/StuLau-grad.html.](http://www.unimore.it/bandi/StuLau-grad.html) In questo ultimo caso potrà essere visualizzata per mezzo di accesso riservato utilizzando le credenziali rilasciate all'atto della registrazione.

#### **Non è prevista una soglia minima per l'ammissione in graduatoria e per l'accesso al corso.**

Se il test è stato ripetuto più volte viene considerato il punteggio totale migliore conseguito ed i punteggi parziali ad esso collegati. In caso di parità di punteggio totale verrà considerato il TOLC-LP secondo le regole già indicate nel punto 4 del presente bando*.* 

#### **Distinzione degli ex aequo**

In caso di parità di punteggio totale fra vari candidati hanno preferenza di merito coloro che rispettivamente:

- hanno il voto più alto nella sezione Matematica;
- hanno il voto più alto nella sezione Logica;
- hanno il voto più alto nella sezione Comprensione verbale;
- hanno una minore età anagrafica.

**OFA -** I candidati che ottengono un punteggio inferiore a 3 nella sezione di Matematica avranno assegnato un Obbligo Formativo Aggiuntivo (OFA) che dovrà essere colmato entro il 30 settembre 2025 tramite un colloquio. Il mancato superamento dell'OFA impedisce la possibilità di sostenere gli esami con SSD (Settore Scientifico Disciplinare) MAT/xx presenti nel piano di studi del corso. Inoltre se al 30 settembre 2025 l'OFA non è stato superato lo studente verrà iscritto al 1°anno ripetente.

La **Commissione esaminatrice** nominata dal Dipartimento di Scienze e Metodi dell'Ingegneria è composta da: Prof.ssa Luisa Malaguti (presidente), Prof.ssa Claudia Landi, Dott. Ing. Fabrizio Paltrinieri.

## **9. Procedura di iscrizione (immatricolazione al corso) per i candidati vincitori**

Per immatricolarsi è necessario avere conseguito il **diploma di scuola secondaria superiore** rilasciato dalle istituzioni scolastiche italiane o di altro titolo di studio conseguito all'estero, riconosciuto idoneo ai sensi della circolare del Ministero dell'Università e della Ricerca, consultabile al link [http://www.studiare](http://www.studiare-in-italia.it/studentistranieri)[in-italia.it/studentistranieri](http://www.studiare-in-italia.it/studentistranieri) .

Se sei vincitore nella graduatoria di una determinata selezione devi immatricolarti e pagare la prima rata delle tasse entro i termini perentori previsti per quella stessa selezione

La modalità di immatricolazione **è differente a seconda del titolo di studio posseduto.**

1) **I candidati ammessi in possesso di un titolo di studio italiano** hanno diritto all'immatricolazione che dovrà essere completata con procedura interamente on line **dal 10 al 15 luglio 2024** collegandosi al sito [www.esse3.unimore.it](http://www.esse3.unimore.it/) alla voce "Immatricolazione" secondo le modalità descritte nella guida "Immatricolazione on-line" consultabile all'indirizzo [https://www.unimore.it/servizistudenti/guideesse3.html.](https://www.unimore.it/servizistudenti/guideesse3.html)

Prima di iniziare la procedura, procurarsi obbligatoriamente in formato digitale:

- Fototessera;
- Copia fronte retro di un valido documento di identità;
- Copia del permesso di soggiorno (per gli studenti extracomunitari soggiornanti);

• Eventuale domanda di riconoscimento di attività formative già svolte (altra laurea/laurea magistrale, o master già conseguiti; carriera universitaria non conclusa a seguito di rinuncia o decadenza; corsi singoli; ecc.).

La procedura di immatricolazione consiste in due passaggi:

- a) compilazione della domanda di immatricolazione on line: utilizzando SPID oppure il Nome Utente e la password assegnate in fase di registrazione, il candidato dovrà accedere all'Area riservata del sito web per confermare i dati già inseriti per la presentazione della domanda di ammissione [\(www.esse3.unimore.it](http://www.esse3.unimore.it/) dopo il login digitare "Immatricolazione").
- b) **pagamento della prima rata di contribuzione.** Dopo aver compilato la domanda di immatricolazione accedere a [www.esse3.unimore.it](http://www.esse3.unimore.it/) : effettuato il login andare alla voce *Tasse* per visualizzare gli importi dovuti per effettuare il pagamento dei contributi previsti, esclusivamente tramite il circuito pagoPA. Il pagamento va effettuato, pena l'esclusione, **entro lunedì 15 luglio 2024.** Le modalità di pagamento sono indicate al sito [http://www.unimore.it/ammissione/pagamenti.html.](http://www.unimore.it/ammissione/pagamenti.html)

**IMPORTANTE:** per l'Ateneo fa fede la data di PAGAMENTO riportata sulla ricevuta telematica di pagamento (RT).

**A prescindere dalle ragioni giustificative non saranno considerati validi ai fini dell'immatricolazione i pagamenti la cui data sulla ricevuta di pagamento (RT) sia posteriore al 15 luglio 2024**.

Attenzione! Secondo le indicazioni di "AgID" Agenzia per l'Italia digitale, l'operazione di pagamento potrebbe essere eseguita dal "PSP" Prestatore di servizio di Pagamento nella giornata successiva rispetto alla richiesta avanzata dal pagante, precludendo l'immatricolazione**.**

La compilazione della domanda di immatricolazione e il versamento della prima rata comporteranno un'immatricolazione sotto condizione che diventerà definitiva solo dopo i controlli da parte degli uffici preposti. Nel caso in cui sussistano elementi da accertare rispetto alla domanda presentata, lo studente sarà invitato attraverso una mail inviata all'indirizzo personale a regolarizzare la propria posizione. Decorsi 15 giorni dal pagamento senza aver ricevuto alcuna mail l'immatricolazione si intende definitiva.

Coloro che intendono chiedere riconoscimento di attività formative già svolte in quanto sono in possesso di altra laurea/laurea magistrale, master già conseguito, carriera universitaria non conclusa a seguito di rinuncia o decadenza, corsi singoli ecc. devono allegare in Esse3 al termine della procedura di immatricolazione la richiesta sotto forma di dichiarazione sostitutiva con indicazione della esatta denominazione degli esami sostenuti, peso in crediti, settore scientifico disciplinare e votazione riportata. A tal fine è possibile utilizzare il modulo di "Riconoscimento attività didattiche" disponibile al link [http://www.unimore.it/servizistudenti/modulistica.html.](http://www.unimore.it/servizistudenti/modulistica.html) In ogni caso non possono essere allegati certificati rilasciati dalle pubbliche amministrazioni poiché questi, in base alla normativa prevista dall'art.15 della legge 183/2011, non possono essere prodotti nei confronti delle pubbliche amministrazioni. Verranno effettuati controlli a campione sui dati autocertificati inseriti in Esse3. **Per la richiesta di convalida di attività didattiche precedentemente svolte è previsto il pagamento di un contributo spese di € 55.**

**2) I candidati ammessi in possesso di un titolo di studio straniero** hanno diritto alla immatricolazione, che dovrà essere completata **dal 10 al 15 luglio 2024** recandosi presso la Segreteria Studenti, in viale Allegri n.15 a Reggio Emilia o inviando una mail all'indirizzo [segrstud.scienzemetodi.ingegneria@unimnore.it.](mailto:segrstud.scienzemetodi.ingegneria@unimnore.it) Gli orari di apertura degli sportelli sono consultabili al link [http://www.unimore.it/servizistudenti/segreteriestudenti.html.](http://www.unimore.it/servizistudenti/segreteriestudenti.html)

E' necessario essere in possesso della seguente documentazione:

• Titolo finale in originale (o copia conforme) degli studi secondari, tradotto e legalizzato,

conseguito con almeno 12 anni di scolarità;

- Dichiarazione di valore del diploma di scuola di 2° grado, rilasciato dall'Ambasciata/Consolato italiano del paese in cui è stato conseguito il titolo, *oppure in alternativa* documentazione rilasciata da CIMEA - <https://www.cimea.it/> - inerente il diploma secondario conseguito (maggiori informazioni al sito [www.cimea.it/it/servizi/attestati-di-comparabilita-e-certificazione](http://www.cimea.it/it/servizi/attestati-di-comparabilita-e-certificazione-dei-titoli/attestati-di-comparabilita-e-di-verifica-dei-titoli-diplome.aspx)[dei-titoli/attestati-di-comparabilita-e-di-verifica-dei-titoli-diplome.aspx](http://www.cimea.it/it/servizi/attestati-di-comparabilita-e-certificazione-dei-titoli/attestati-di-comparabilita-e-di-verifica-dei-titoli-diplome.aspx) ), in particolare:
	- a) attestato di Corrispondenza scaricabile direttamente dal candidato sulla piattaforma "Ardi" dal sit[o https://ardi.cimea.it/it](https://ardi.cimea.it/it) (per i paesi firmatari della Convenzione di Lisbona) oppure, se il paese di conseguimento del titolo non è compreso tra quelli in elenco sulla piattaforma "Ardi", attestato di Comparabilità da richiedere a Cimea mediante registrazione sul sito [https://cimea.diplo-me.eu.](https://cimea.diplo-me.eu/) Attenzione: CIMEA non rilascia l'attestato di Comparabilità se è disponibile l'attestato di Corrispondenza
	- b) attestato di Verifica da richiedere a CIMEA mediante registrazione sul sito https://cimea.diplo- me.eu
- copia del permesso di soggiorno o in alternativa, copia della ricevuta, rilasciata dall'ufficio postale, attestante il deposito della richiesta di permesso;
- documento di identità in corso di validità;
- fototessera.

La Segreteria Studenti, verificata la correttezza e completezza della documentazione posseduta dallo studente, provvede a rendere disponibile in Esse3, nella pagina personale dello studente alla voce *Tasse*, i contributi previsti per l'immatricolazione, **da pagare attraverso il circuito pagoPA** entro le scadenze su indicate pena l'esclusione.

**IMPORTANTE:** per l'Ateneo fa fede la data di PAGAMENTO riportata sulla ricevuta telematica di pagamento (RT).

#### **A prescindere dalle ragioni giustificative non saranno considerati validi ai fini dell'immatricolazione i pagamenti la cui data sulla ricevuta di pagamento (RT) sia posteriore al 15 Luglio 2024.**

Attenzione! Secondo le indicazioni di "AgID" Agenzia per l'Italia digitale, l'operazione di pagamento potrebbe essere eseguita dal "PSP" Prestatore di servizio di Pagamento nella giornata successiva rispetto alla richiesta avanzata dal pagante, precludendo l'immatricolazione**.**

I candidati aventi diritto all'immatricolazione che non completino le operazioni **entro il 15 luglio 2024** (oppure, in caso di recupero posti, entro le date indicate nel paragrafo successivo) saranno considerati rinunciatari e i posti resisi disponibili saranno messi a disposizione dei candidati idonei, secondo l'ordine della graduatoria.

## **10. 10. Domanda di ripescaggio – Assegnazione posti vacanti**

Seguendo l'ordine della graduatoria di merito la procedura di recupero posti permette di accogliere un numero di candidati pari a quello dei posti non ricoperti dopo le immatricolazioni, compresi quelli resisi disponibili durante la procedura di immatricolazione in seguito a passaggio di corso, trasferimento in uscita, rinuncia agli studi di studenti immatricolatisi nel corrente anno accademico.

La procedura è articolata in due fasi:

#### 1) **Domanda di ripescaggio**

Per partecipare al ripescaggio tutti i candidati collocati in graduatoria dopo l'ultimo dei vincitori, indipendentemente dalla posizione occupata, se interessati all'immatricolazione alla laurea in Tecnologie per l'industria intelligente, devono obbligatoriamente fare domanda on line di ripescaggio. **Dal 10 al 15 luglio 2024** è necessario:

collegarsi a [www.esse3.unimore.it](http://www.esse3.unimore.it/) ed effettuare il login entrando nella propria pagina personale di esse3;

• manifestare il proprio interesse al ripescaggio scegliendo nel menù di sinistra la voce "Ammissione", e poi cliccando sul bottone "Presenta domanda" a fianco del corso di interesse.

La guida è consultabile al link<http://www.unimore.it/servizistudenti/guideesse3.html>

#### **ATTENZIONE!**

**I candidati che non presentano domanda di ripescaggio secondo le modalità anzidette saranno esclusi dalla graduatoria e NON avranno alcuna possibilità di essere ammessi sui posti eventualmente disponibili.**

#### **2) Assegnazione posti vacanti**

I candidati saranno ammessi operando esclusivo riferimento all'ordine di graduatoria.

I candidati ammessi in seguito al ripescaggio che non provvedono all'immatricolazione entro la scadenza indicata a seguire verranno considerati tacitamente rinunciatari, indipendentemente dalle ragioni giustificative. Perderanno la posizione in graduatoria e il diritto all'immatricolazione.

La pubblicazione sul sito<http://www.unimore.it/bandi/StuLau-grad.html> dei candidati assegnatari dei posti vacanti rappresenta l'unico mezzo di pubblicità legale. Non saranno date comunicazioni personali.

#### a) **Prima e unica assegnazione posti vacanti**

I posti rimasti eventualmente disponibili a seguito della mancata immatricolazione di candidati ammessi sono a disposizione dei candidati partecipanti alla selezione rimasti esclusi e che hanno presentato domanda di ripescaggio e saranno resi noti esclusivamente tramite avviso pubblicato sul sito<http://www.unimore.it/bandi/StuLau-Avvisi.html> il 22 Luglio 2024.

La graduatoria degli ammessi, riformulata in base all'ordine di graduatoria ed alle domande di ripescaggio presentate, sarà pubblicata il 22 Luglio 2024.

La graduatoria sarà pubblicata al sito<http://www.unimore.it/bandi/StuLau-grad.html>e potrà essere visualizzata per mezzo di accesso riservato utilizzando le credenziali generate dal sistema informatico Esse3. I candidati ammessi dovranno provvedere all'immatricolazione, pena la decadenza, entro il 24 luglio 2024 secondo le modalità indicate al punto 10. del presente bando. Il pagamento della prima rata delle tasse va effettuato, pena l'esclusione, entro il 24 luglio 2024.

**I candidati ammessi in seguito al ripescaggio che non provvedano all'immatricolazione entro il 24 luglio 2024 verranno considerati tacitamente rinunciatari indipendentemente dalle ragioni giustificative. Perderanno la posizione in graduatoria e il diritto all'immatricolazione**.

**Nel caso in cui al termine della selezione qui indicata i posti NON venissero interamente ricoperti verrà attivata una procedura di immatricolazione diretta che accoglierà le domande in ordine cronologico fino ad esaurimento dei posti disponibili**, e comunque non oltre il 20 dicembre 2024. Ne verrà data comunicazione nell'albo on line di Unimore <https://wss.unimore.it/public/albo> (cercare la tipologia: "Bandi e Avvisi" e l'ambito "Studenti") e nelle pagine <https://www.unimore.it/bandi/StuLau-Lau.html> e [https://www.unimore.it/bandi/StuLau-](https://www.unimore.it/bandi/StuLau-Avvisi.html)[Avvisi.html.](https://www.unimore.it/bandi/StuLau-Avvisi.html) **Tali posti saranno messi a disposizione esclusivamente dei candidati che hanno sostenuto il TOLC-LP:** il risultato del TOLC-LP dovrà essere obbligatoriamente allegato in fase di immatricolazione.

Si invita pertanto a verificare le pubblicazioni che verranno riportate nei link indicati.

#### **11. Passaggi di corso – Trasferimenti da altri Atenei – Richieste riconoscimento attività didattiche**

1. I candidati ammessi che sono già iscritti ad altro corso di studio UNIMORE devono provvedere al pagamento della prima rata di contribuzione 2024/25 (verificando di essere in regola con il pagamento delle tasse ed eventuali soprattasse degli anni di corso precedenti) e poi presentare domanda di **passaggio di corso** presso la Segreteria Studenti di provenienza **entro la scadenza prevista per l'immatricolazione**. Occorre scaricare il modulo di "Passaggio di corso di studio" alla pagina<http://www.unimore.it/servizistudenti/modulistica.html> , applicare una marca da bollo di 16 euro e consegnarlo od inviarlo **via mail** alla propria Segreteria Studenti. Alla stessa pagina web occorre scaricare anche la Dichiarazione di avvenuta consegna della domanda di passaggio ed inviarla, sempre via mail, alla Segreteria Studenti del Dipartimento di Scienze e metodi dell'ingegneria [\(segrstud.scienzemetodi.ingegneria@unimore.it\)](mailto:segrstud.scienzemetodi.ingegneria@unimore.it). Gli studenti che non avranno ottemperato ai suddetti obblighi verranno considerati tacitamente

rinunciatari, indipendentemente dalle ragioni giustificative del ritardo e perderanno la posizione in graduatoria e il diritto all'immatricolazione.

2. I candidati ammessi che sono iscritti ad altro corso di studio di altro Ateneo e che effettuano un **trasferimento** devono presentare domanda di trasferimento presso l'Ateneo di provenienza. Qualora l'Ateneo di provenienza richieda il rilascio di un nulla osta al trasferimento gli studenti possono rivolgersi alla Segreteria Studenti del Dipartimento di Scienze e metodi dell'ingegneria [\(segrstud.scienzemetodi.ingegneria@unimore.it\)](mailto:segrstud.scienzemetodi.ingegneria@unimore.it) per chiederne il rilascio. Successivamente dovranno compilare on line la domanda di immatricolazione selezionando la tipologia "Trasferimento in ingresso" e dovranno procedere con il pagamento della prima rata delle tasse e dei contributi **entro la scadenza prevista nel presente bando per l'immatricolazione**  seguendo la procedura in due fasi già descritta al punto 9. Nel compilare la domanda di immatricolazione in Esse3 dovranno allegare il modulo di "Trasferimento in ingresso" disponibile al link [http://www.unimore.it/servizistudenti/modulistica.html.](http://www.unimore.it/servizistudenti/modulistica.html)

Gli studenti che non avranno ottemperato ai suddetti obblighi verranno considerati tacitamente rinunciatari, indipendentemente dalle ragioni giustificative del ritardo e perderanno la posizione in graduatoria e il diritto all'immatricolazione.

- 3. I candidati ammessi che intendono **rinunciare agli studi** devono presentare relativa istanza presso l'Ateneo di provenienza. Successivamente dovranno compilare on line la domanda di immatricolazione selezionando la tipologia "Rinunciatario" e dovranno procedere con il pagamento della prima rata delle tasse e dei contributi **entro la scadenza prevista nel presente bando per l'immatricolazione** seguendo la procedura in due fasi già descritta al punto 9. Gli studenti che non avranno ottemperato ai suddetti obblighi verranno considerati tacitamente rinunciatari, indipendentemente dalle ragioni giustificative del ritardo e perderanno la posizione in graduatoria e il diritto all'immatricolazione.
- 4. I candidati ammessi che non effettuano un passaggio di corso o un trasferimento e che intendono chiedere la convalida di attività didattiche sostenute in una pregressa carriera accademica dovranno immatricolarsi (compilare la domanda di immatricolazione selezionando la tipologia "Abbreviazione corso") e dovranno procedere con il pagamento della prima rata delle tasse e dei contributi **entro la scadenza prevista nel presente bando per l'immatricolazione** seguendo la procedura in due fasi già descritta al punto 9. Nel compilare la domanda di immatricolazione in Esse3 potranno allegare il modulo di "Riconoscimento attività didattiche" disponibile al link <http://www.unimore.it/servizistudenti/modulistica.html> e la documentazione di cui chiedono la convalida. In alternativa inviano via mail la suddetta documentazione alla Segreteria Studenti [\(segrstud.scienzemetodi.ingegneria@unimore.it](mailto:segrstud.scienzemetodi.ingegneria@unimore.it) ).

**Per la richiesta di convalida di attività didattiche precedentemente svolte è previsto il pagamento di un contributo spese di € 55.**

#### **12. Costi ed agevolazioni**

Le tasse universitarie sono determinate sulla base dell'ISEE 2024 che certifica le condizioni economiche del nucleo famigliare dello studente. E' previsto un esonero NO TAX AREA quando l'indicatore ISEE risulta inferiore a 27.000,00 euro. Oltre tale soglia le tasse universitarie sono calcolate in misura progressiva. Per versare le tasse universitarie in ragione delle proprie condizioni economiche è necessario presentare la domanda on line entro le scadenze previste dall'apposito bando [https://www.er-go.it/index.php?id=7262.](https://www.er-go.it/index.php?id=7262) Allo studente che non presenta la domanda on line entro le scadenze previste oppure il cui ISEE sia superiore al massimale previsto dal bando non saranno applicate le riduzioni delle tasse universitarie. Il pagamento delle tasse universitarie è ripartito in rate, le cui scadenze sono riportate al seguente link: [https://www.unimore.it/ammissione/tasse.html.](https://www.unimore.it/ammissione/tasse.html)

Le informazioni riportate sopra, che risultano aggiornate alla data odierna, potrebbero essere oggetto di aggiornamento/modifica/integrazione sulla base di Deliberazioni degli Organi Accademici adottate in seguito all'emanazione del presente bando, e in questo caso saranno pubblicate e rese note sul sito internet [www.unimore.it.](http://www.unimore.it/)

**La richiesta per la determinazione della contribuzione universitaria**, unitamente a quella per borsa di studio, posto alloggio in residenze universitarie, servizi ristorativi ed altre agevolazioni, deve essere presentata **on line dal sito** [www.er-go.it](http://www.er-go.it/) entro i termini tassativi previsti dal Bando Benefici, **anche prima dell'immatricolazione** al corso di studio. Il Bando sarà pubblicato indicativamente da inizio luglio 2024. Si invitano gli studenti a prestare attenzione alle diverse scadenze.

Per maggiori informazioni e per verificare gli aggiornamenti relativi all'anno accademico 2024/25 si invita a consultare il sito <https://www.unimore.it/ammissione/tasse.html> .

#### **13. Responsabile del procedimento**

L'ufficio competente è la Segreteria Studenti di Reggio Emilia. Ai sensi della Legge n. 241/1990 e successive modificazioni, responsabile del presente procedimento è la dott.ssa Marialetizia Burani, funzionario responsabile della Segreteria Studenti della sede di Reggio Emilia.

Avverso il contenuto del presente provvedimento è ammesso ricorso al Tribunale Amministrativo della Regione Emilia Romagna ovvero ricorso straordinario al Presidente della Repubblica nei termini di decadenza di legge. Eventuale ricorso dovrà essere notificato alla scrivente Amministrazione, in via esclusiva, al seguente indirizzo PEC: [direzionelegale@pec.unimore.it](mailto:direzionelegale@pec.unimore.it) .

#### **14. Uffici di riferimento**

- **Per informazioni sui corsi di studio e offerta formativa rivolgersi a Informastudenti** e-mail: [informastudenti@unimore.it](mailto:informastudenti@unimore.it) Tel. 059 205 8255 e 0522 52 3555 Per le sedi e gli orari di ricevimento consultare il link: [https://www.unimore.it/servizistudenti/orientamento.html](http://www.orientamento.unimore.it/site/home/orientamento-allo-studio-e-tutorato/informastudenti.html)
- **Per problemi amministrativi** ed informazioni sul bando di ammissione rivolgersi alla Segreteria Studenti, Viale A. Allegri n.15, 42121 – Reggio Emilia tel. 0522 522204 e-mail [segrstud.scienzemetodi.ingegneria@unimore.it](mailto:segrstud.scienzemetodi.ingegneria@unimore.it) Per gli orari di ricevimento consultare il link: http://www.unimore.it/servizistudenti/segreteriestudenti.html
- **Per informazioni sulla didattica** consultare il sito [www.dismi.unimore.it](http://www.dismi.unimore.it/)
- **Per problemi informatici** inerenti la procedura di immatricolazione on line o il recupero credenziali di accesso a Esse3 scrivere a [webhelp@unimore.it.](mailto:webhelp@unimore.it) L'assistenza è garantita dal Lunedì al Giovedì dalle 9.00 alle 17.00 e il venerdì dalle 9.00 alle 14.00
- **Per problemi inerenti la domanda on-line benefici** contattare Er-go<https://www.er-go.it/index.php?id=11> Sito web da cui compilare la domanda benefici [www.er-go.it](http://www.er-go.it/)
- **Servizio Accoglienza Studenti Disabili e DSA** tel. 059 2058311 – 0522 523506 – e-mail [disabilita@unimore.it](mailto:disabilita@unimore.it) - [servizioaccoglienza.re@unimore.it](mailto:servizioaccoglienza.re@unimore.it) – [dsa@unimore.it](mailto:dsa@unimore.it) - [www.asd.unimore.it](http://www.asd.unimore.it/)

### La Segreteria Studenti e l'Informastudenti sono chiusi al pubblico **dal 12 al 16 Agosto 2024**

Reggio Emilia, 2 aprile 2024

IL RETTORE

Prof. Carlo Adolfo Porro

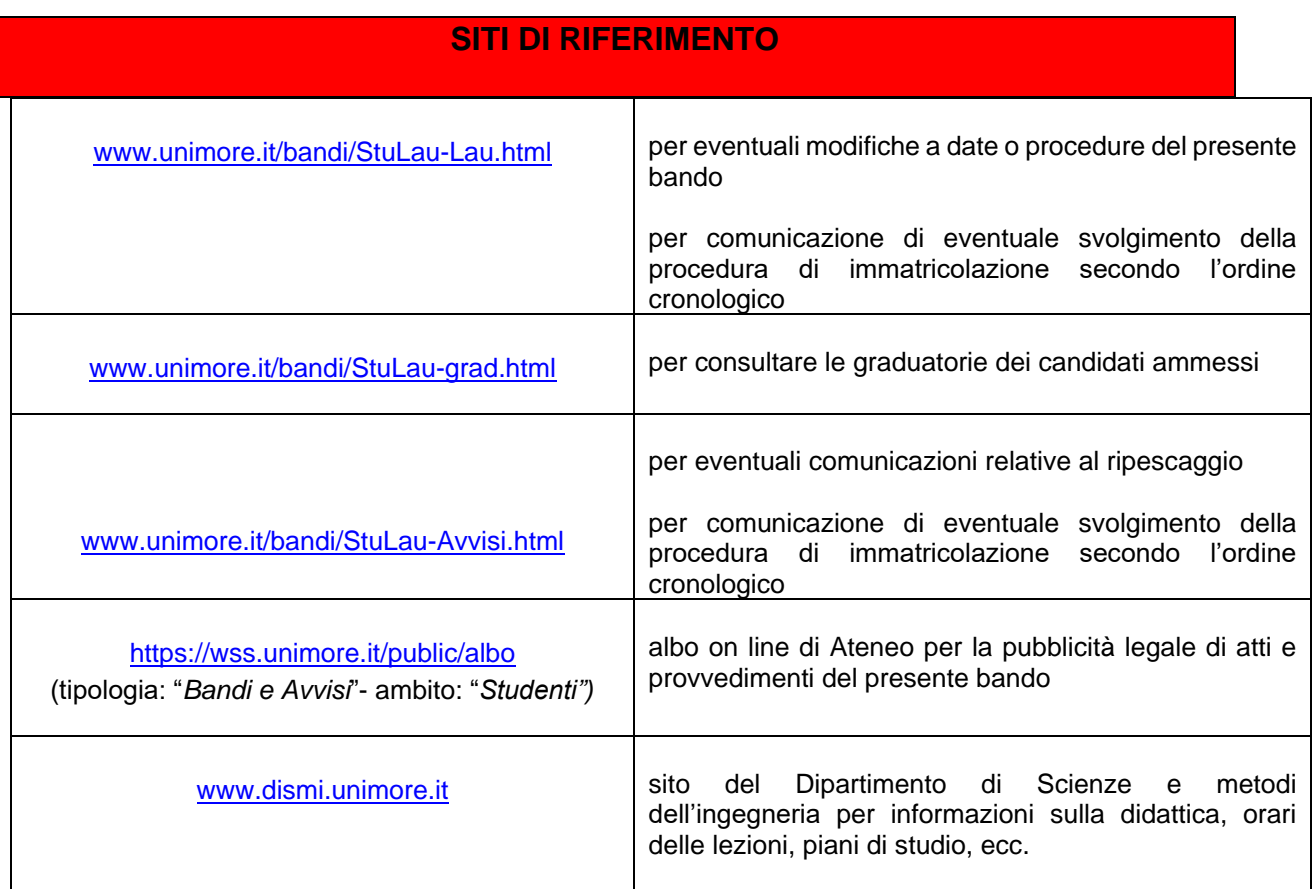